# **Johnnys Empire**

#### **Description**

Hundreds of years ago Johnny's father had a great kingdom. Before his death he divided his kingdom between his sons (Johnny and Johnny's brother). Johnny's brother took part of the kingdom with a circular shape with radius *R*. Jonny took part of kingdom of squared shape with side length *L*. As Johnny was jealous from his brother after his father's death, he decided to extend his kingdom to be a circle such that the corners of the square lies exactly on the border of the circle. A problem might occur that Johnny could steal some land from his brother, and that could wage a huge war between the two brothers. So Johnny decided to convince his brother to build a wall separating between the two kingdoms. The wall should be connecting the two intersection points between the two circles. You are to estimate the length of this wall.

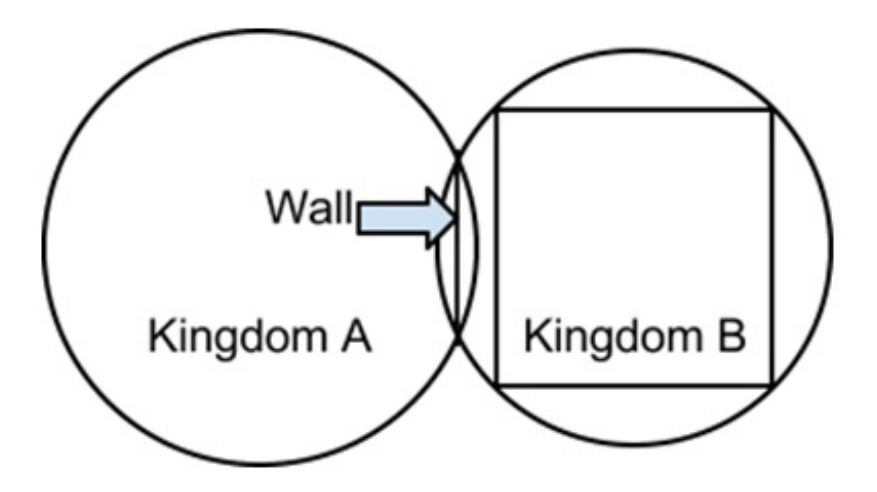

## **Input Format**

The first line of input contains an integer *T*, the number of test cases. *T* test cases follow, the first line of each test case contains 6 floating point numbers; 2 numbers denoting the center of Johnny's brother kingdom, another 2 for the center of Johnny's kingdom, *R* the radius of Johnny's brother kingdom *A*, and *L* the side length of the square of Johnny's kingdom. It's guaranteed that both kingdoms don't share any lands originally. Also after kingdom *B* is extended, it's guaranteed that the intersection area will not cover Johnny's brother kingdom completely. The absolute value for all decimal numbers will be less than  $10^9$ .

## **Output Format**

There should be *T* lines, containing the following format.

### *k. S*

Where *k* is the test case number (starting at 1), a single period, a single space and *S* represent a decimal number with exactly 3 digits after the decimal point representing the wall length. If there's no possibility of war, print "*No problem*".

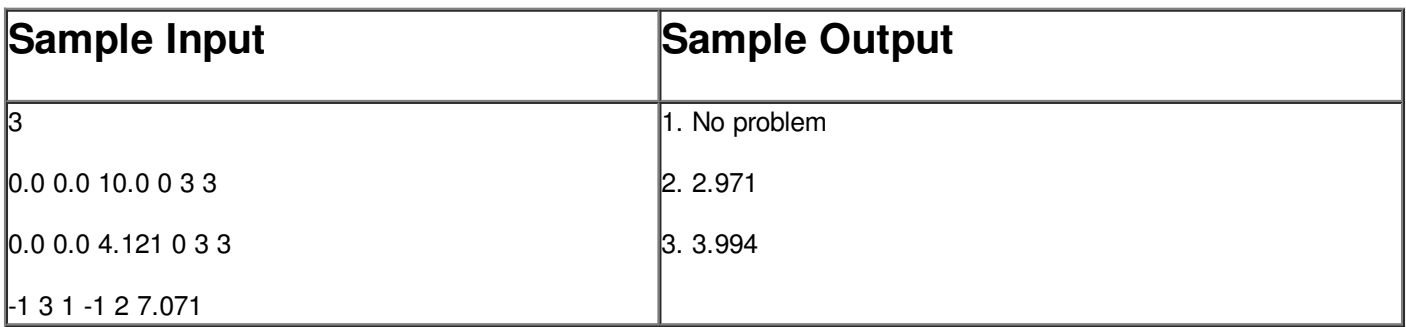